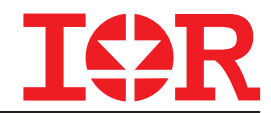

# Рекомендации по использованию **¿MOTION™**

## **Обзор применений Plug N Drive**TM

Интегрированный модуль для управления электроприводами Авторы: P. Wood, M. Battello, N. Keskar, A. Guerra

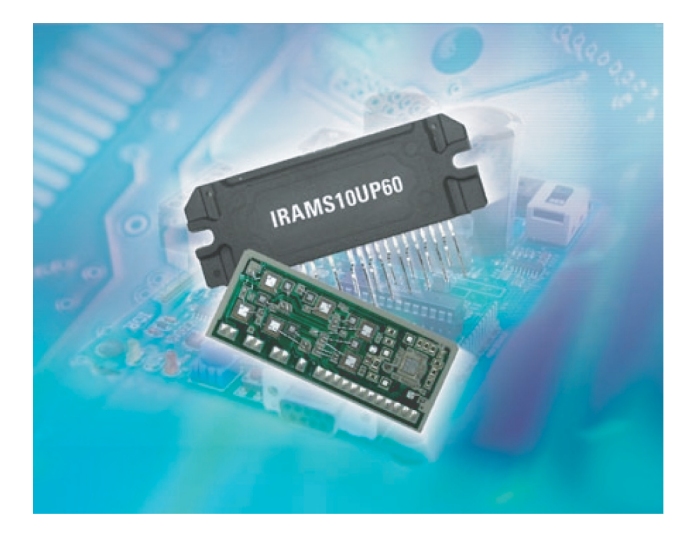

## **ВСТУПЛЕНИЕ**

Рассматриваемые модули представляют собой интегрированное решение для управления трёхфазными электроприводами, используемыми во множестве устройств, таких как стиральные машины, экономичные холодильники и приводы компрессоров кондиционеров в диапазоне мощностей от 250 Вт до 2 кВт. Модули эффективно используют биполярные транзисторы с изолированным затвором (IGBT) с низкими статическими потерями и встроенным инверсным быстровосстанавливающимся диодом с "мягкой" характеристикой обратного восстановления (NPT) для минимизации электромагнитного излучения (ЭМИ). Вдобавок к IGBT коммутаторам модули содержат монолитные интегральные схемы драйверов с 6-ю управляющими выходами, согласованные для наиболее эффективной коммутации IGBT элементов с минимальным излучением шумов и максимальной наработкой на отказ.

· Варианты исполнения включают корпуса как с прямыми выводами, так и с изогнутыми под углом 90, соответственно для радиаторов, расположенных параллельно или перпендикулярно плате. Для минимизации тока утечки по поверхности диэлектрика и соответственно увеличения расстояния выводы расположены в шахматном порядке.

· Благодаря изолированию монтажной площадки предотвращено проникновение паразитных шумов коммутации. Напряжение пробоя изоляции: до 2000В относительно Vss.

· Технология изолированной подложки гарантирует низкое тепловое сопротивление и меньшие требования к площади поверхности радиатора. Это также даёт существенную гибкость в расположении модуля и разводке внутренних электрических цепей системы.

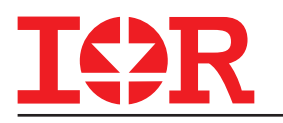

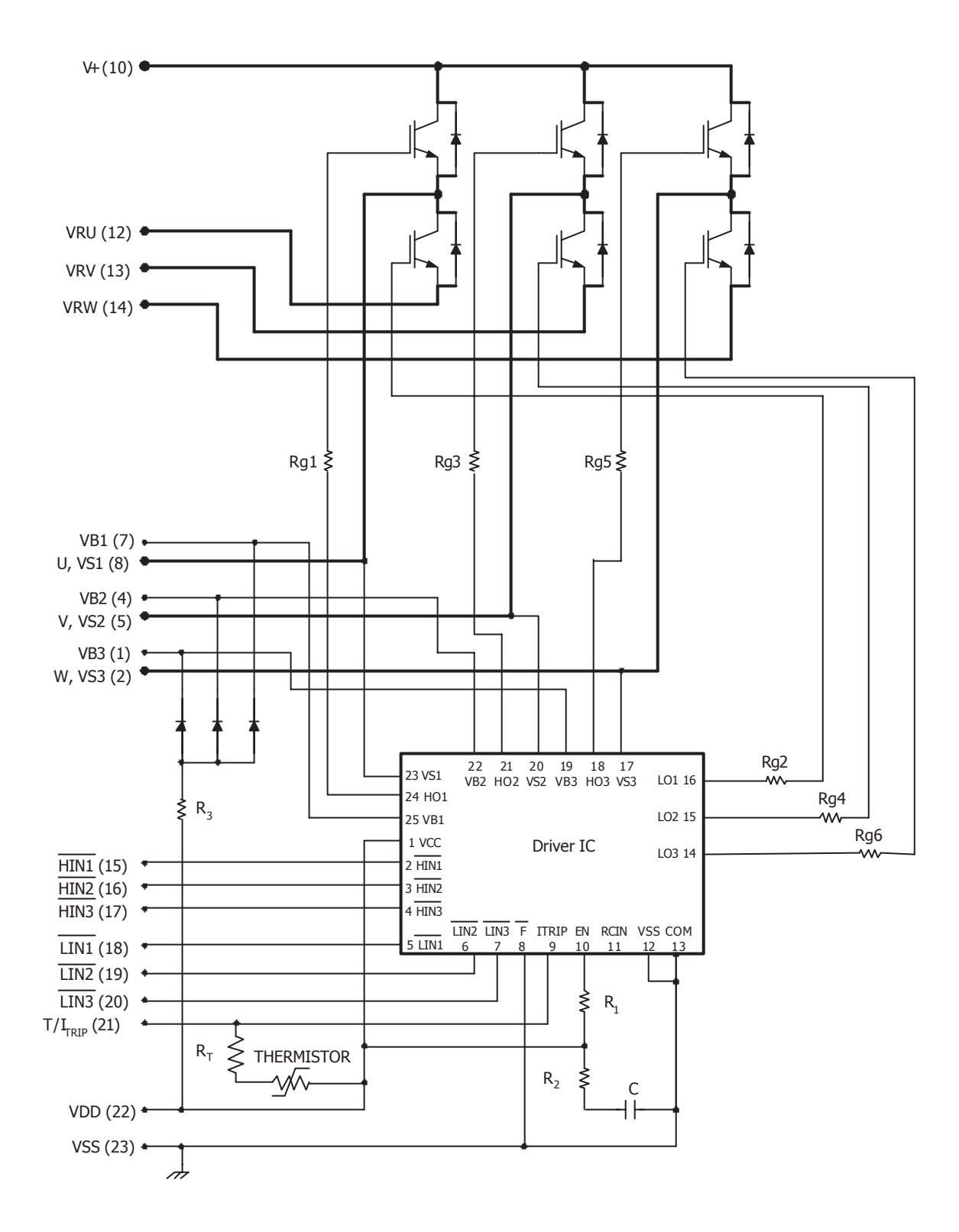

## **PEWEHKE PLUG N DRIVETM**

В отличие от хорошо известных преимуществ модулей (компактность, надёжность, однокомпонентность) по сравнению с дискретными решениями, модули Plug N Drive также освобождают конструктора от некоторых сложностей, обычно ассоциируемых с инверторами на основе IGBT:

**Меньшая** чем у дискретных решений индуктивность цепей, что приводит к снижению уровня выбросов напряжения и соответственно способности работать на более высоких частотах коммутации с меньшими потерями.

· Простая коммутация соединений, достаточно подключить эммитеры Le1, Le2 и Le3 к цепи питания (V+) и электродвигатель к фазам U, V и W.

контроллер ·Интегрированный (драйвер) требует только 6и логических входов (включая 3,3В логику) и 3х пусковых (bootstrap) конденсаторов, подобранных в зависимости от частоты коммутации.

· Задержки включения транзисторов (IGBT) верхнего и нижнего плеча согласованы для предотвращения проникновения постоянного тока в двигатель.

·Встроенный контроль величины бестоковой паузы ("deadtime") при переключении транзисторов (IGBT) верхнего и нижнего плеча предотвращает наведенные токи смещения.

· Отказоустойчивая работа обеспечивается встроенными элементами контроля за перегрузкой по току и перегревом.

**•Обеспечены** аналоговый контроль температуры и фазировка силовых выводов.

#### ОПИСАНИЕ СИСТЕМЫ **PLUG N DRIVETM**

Основным преимуществом использования модулей Plug N Drive является лёгкость, с которой может быть создана оптимизированная и надёжная система электропривода. Конструктор избавлен от таких проблем как:

Обеспечение лостаточной залержки лля предотвращения сквозного тока.

· Проектирование цепи защиты от перегрузки ключей IGBT по току.

· Проектирование цепи контроля перегрева. которая бы достоверно отражала температуру IGBT.

· Подбор задержки распространения в цепях управления ДЛЯ предотвращения протекания постоянного тока в обмотках двигателя.

· Подбор оптимального времени переключения для уменьшения уровня помех и увеличения КПД.

· Минимизация индуктивности для достижения наименьшего перенапряжения на транзисторе.

Модули IRAMS обеспечивают ответы на все изложенные вопросы в компактном изолированном корпусе.

#### ВНУТРЕННЯЯ СХЕМОТЕХНИКА

600-вольтовые модули IRAMS содержат 6 IGBT кристаллов, каждый с резистором в цепи затвора, шестью кристаллами коммутационных диодов, одной трёхфазной ИС контроллера уровня смещения, тремя диодами  $\mathbf{C}$ токоограничивающим ПУСКОВЫМИ резистором и NTC термопары для защиты по перегреву. Цепь контроля перегрузки по току следит за входным уровнем напряжения, снимаемого с внешнего датчика, например с трансформатора тока или резистора. Входной контакт цепи разъединения выполняет две функции:

· Входной контакт для напряжения сигнала перегрузки по току.

**·Выходной контакт для аналогового датчика** базе температуры на **TADMMCTODA** Для обеспечения этих функций внешнюю цепь рекомендуется выполнять подобно схеме на рис.1.

Важно, чтобы высоковольтный конденсатор фильтра цепи питания Vcc был подключен максимально близко к IRAMS модулю и имел выводы с минимальной индуктивностью для предотвращения распространения шумов в цепь разъединения и предотвращения ложных отключений. Транзистор контроля перегрузки по току, включенный по схеме с открытым коллектором, в нормальном состоянии "включен" и предотвращает перегрузку по току.

Цепь контроля перегрева всегда активна, но перегрузка по току имеет более высокий приоритет.

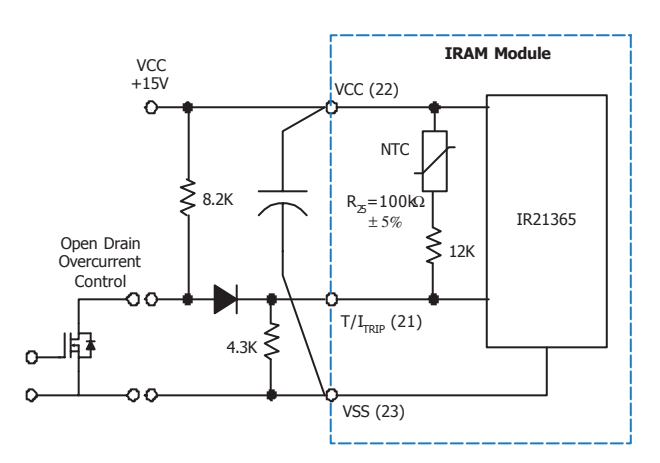

Рис. 1 Схема цепи контроля перегрузки по току

## ВХОДНЫЕ СИГНАЛЫ

Электропривод СОСТОИТ  $M3$ источника управляющих сигналов, контроллера и силовой цепи. Могут использоваться трёхфазные асинхронные и синхронные электродвигатели. Модули IRAMS объединяют в отдельном корпусе контроллер и силовые цепи, но управляющая система ("мозг") должна генерировать синхросигналы, задавать скорость и направление, информацию о ШИМ или ЧИМ ДЛЯ Функционирования электропривода. Пятивольтовая логика более предпочтительна с точки

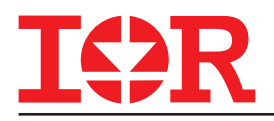

зрения помехозащищённости. Модуль также может работать с 3.3В логикой либо с любым импульсным сигналом уровня вплоть до Vcc (+15В).

Монолитная ИС контроллера требует низких

логических уровней для управления выходами.

Дополнительная информация по характеристикам IR21365 доступна по адресу www.irf.com.

## **ЦОКОЛЁВКА IRAMS10UP60A**

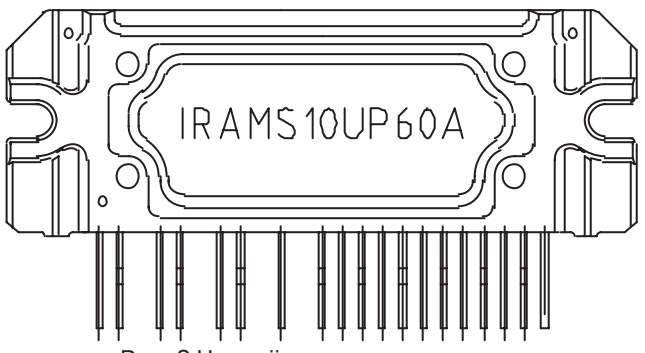

#### 2 Цоколёвка си

#### *№ вывода*

- 1. VB3 пусковой конденсатор фазы W.
- 2. VS3 выход фазы W , эммитер верхнего плеча.
- 3. не используется.<br>4. УВ2 пусковой кон
- 4. VB2 пусковой конденсатор фазы V.<br>5. VS2 выход фазы V, эммитер верхне
- 5. УS2 выход фазы V, эммитер верхнего плеча.<br>6. не используется
- 6. не используется
- 7. VB1 пусковой конденсатор фазы U.
- 8. VS1 выход фазы U, эммитер верхнего плеча.
- 9. не используется.
- 10. V+ вывод шины питания .
- 11. не используется.
- 12. Le1 эммитер нижнего плеча фазы U.
- 13. Le2 эммитер нижнего плеча фазы V.
- 14. Le3 эммитер нижнего плеча фазы W.
- 15. HIN1 вход верхнего плеча фазы U.
- 16. HIN2 вход верхнего плеча фазы V.
- 17. HIN3 вход верхнего плеча фазы W.
- 18. LIN1 вход нижнего плеча фазы U.<br>19. LIN2 вход нижнего плеча фазы V.
- 19. LIN2 вход нижнего плеча фазы V.
- 20. LIN3 вход нижнего плеча фазы W.
- 21. ITRIP вывод цепи контроля температуры и перегрузки по току.
- 22. VCC напряжение смещения +15В.
- 23. VSS обратная связь 15В и "земля" .

## **РАБОТА ПУСКОВОЙ ЦЕПИ**

Для каждой из трёх цепей верхнего плеча, контроллера верхнего и нижнего плечей требуется источник плавающего напряжения, который генерирует управляющие импульсы на затворы транзисторов верхнего плеча. Наиболее удобный способ получения источников плавающего напряжения использование пусковых цепей.

Следующий рисунок показывает реализацию одной фазы трёхфазного инвертора. Цепь повторяется для каждой фазы.

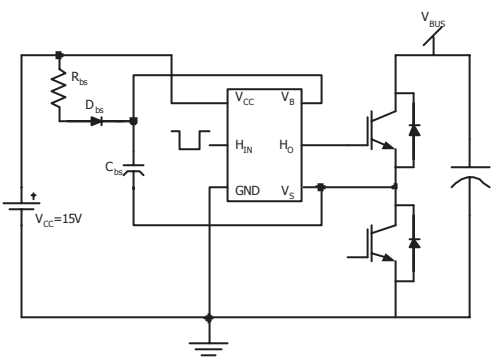

Рис.3 Схема пусковой цепи для одной фазы

## **ОПИСАНИЕ РАБОТЫ ЦЕПЕЙ**

Когда транзистор нижнего плеча включен, пусковой конденсатор Cbs заряжается через пусковой диод Dbs, резистор Rbs и коммутатор нижнего плеча S2 почти до 15В в то время как потенциал вывода Vs практически равен 0. Конденсатор Cbs подобран так, чтобы удерживать большую часть заряда, когда коммутаторы нижнего плеча выключены и потенциал вывода Vs равен потенциалу шины питания. Затем, напряжение Vbs около 15В, цепь верхнего плеча смещена конденсатором Cbs. Выбор пускового конденсатора, диода и резистора определяется следующими факторами:

1.Напряжение Vbs должно поддерживаться большим, чем минимальное напряжение блокировки контроллера.

2.Конденсатор Cbs не заряжается точно до 15В через открытый нижний ключ в зависимости от падения напряжения на пусковом диоде Vfbs и ключе нижнего плеча VceonS2.

3.После включения верхнего ключа конденсатор разряжается следующим образом:

a) Заряд Qg через затвор верхнего ключа для включения его.

- b) Ток покоя Iqbs верхнего плеча ИС.
- c) Заряд для смещения уровня Qls.

d) Ток утечки Idl пускового диода Dbs.

e) Токи утечки Icbs конденсатора (для неэлектролитических конденсаторов можно игнорировать).

f) Обратное восстановление пускового диода **Orrhs** 

Потери заряда пускового конденсатора за один период вычисляются по следующей формуле:

$$
\Delta Q_{\text{BS}} = Q_{\text{G}} + Q_{\text{RRES}} + \frac{I_{\text{DB}}}{f_{\text{SM}}} + Q_{\text{LS}} + \frac{I_{\text{DL}}}{f_{\text{SM}}} \tag{1}
$$

, где fsw частота переключения. Потери заряда пускового конденсатора вызывают падение напряжения Vbs на нём. Значение Cbs можно рассчитать, основываясь на требуемом падении напряжения Vbs следующим образом:

$$
C_{\rm BS} = \frac{\Delta Q_{\rm BS}}{\Delta V_{\rm BS}}
$$
 (2)

Падение напряжения Vbs может быть установлено в процентном соотношении от значения Vbs перед

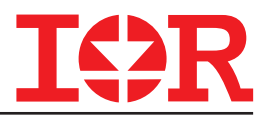

включением коммутатора верхнего плеча. Наименьшее значение Vbs в одном цикле модуляции:

$$
V_{BS} = V_{CC} - V_{FBS} - V_{CEON(S2)} \tag{3}
$$

Необходимо заметить, что описанные уравнения даны для наихудших значений пускового напряжения и тока проводимости нижнего плеча в паре с диодом верхнего плеча. Изменение направления тока приводит к проводимости диода нижнего плеча и транзистора верхнего плеча, вследствие чего выражение (3) получает вид:

$$
V_{BS} = V_{CC} - V_{FBS} + V_{F(D2)}
$$
\n
$$
(3a)
$$
\n
$$
(3b)
$$
\n
$$
(3a)
$$
\n
$$
(3b)
$$
\n
$$
(3a)
$$

Подставив уравнения (1) и (2) в (3) и приняв  $\Delta V_{\rm bs}$ =1% от Vbs, получим:

$$
C_{_{\rm BS}} = \frac{Q_{_{\rm G}} + Q_{_{\rm RRS}} + \frac{T_{_{\rm DES}}}{f_{_{\rm sw}}} + Q_{_{\rm LS}} + \frac{T_{_{\rm DL}}}{f_{_{\rm sw}}}}{0.01.(V_{_{\rm CC}} - V_{_{\rm FBS}} - V_{_{\rm CEON~(S2)}})}\tag{4}
$$

Последовательно включенный резистор Rbs рекомендуется использовать как указанный на рис.3. Резистор ограничивает максимальный амплитудный ток в пусковой цепи в течение периода заряда. Чрезмерные импульсные токи могут привести к "защёлкиванию" (latch-up) контроллера при высоких частотах коммутации. Как правило, коммутатор нижнего плеча переключается с постоянным рабочим периодом для начального заряда пускового конденсатора.

Время, требуемое для начального заряда, после которого можно подать управляющие сигналы на затворы коммутаторов:

$$
\text{t} \geq \frac{C_{\text{BS}}.R_{\text{BS}}}{D} . \text{Li}\left(\frac{V_{\text{cc}}}{V_{\text{cc}} - V_{\text{BS}(min)} - V_{\text{PBS}} - V_{\text{CEDN (S2)}}}\right) \tag{5}
$$

где, D коэффициент заполнения (величина, обратная скважности) импульсов заряда. Следует заметить, что это величина уменьшает эффект от процессов разряда и поэтому дает минимальное время заряда.

#### **ПУСКОВОЙ ДИОД**

Когда проводят ключ или диод верхнего плеча, пусковой диод выдерживает полное обратное напряжение шины питания. Следовательно при напряжении на нагрузке в 300400В, Dbs должен выдерживать 600В. Пиковый ток диода (Dbs) определяется последовательно включенным резистором Rbs. Однако т.к. скачок тока достаточно короткий, то не требуется точно подбирать диод. Срдний ток через пусковой диод определяется зарядом конденсатора Cbs в течении каждого периода коммутации из выражения (1) и частотой коммутации fsw. Для уменьшения потерь на диоде и уменьшения габаритов пускового конденсатора заряд для обратного восстановления диода должен быть как можно меньше. По той же причине обратный ток утечки должен также быть малым при наивысших рабочих температурах.

### **РАБОТА ПРИ ЧАСТОТНОЙ МОДУЛЯЦИИ**

Как видно из выражений (3) и (3a), напряжение на элементе нижнего плеча (транзистор или диод) изменяет полярность в зависимости от направления тока. Поэтому напряжение, приложенное к пусковой цепи, изменяется по тому же закону опускаясь ниже Vcc в момент, когда проводит транзистор нижнего плеча и повышаясь более Vcc, когда проводит диод нижнего плеча.

Для анализа эти колебания напряжения можно приблизить к синусоидальным. Для синусоидальной формы тока можно сделать допущение, что для реальных значений тока, падение напряжения на транзисторе или диоде практически линейно по отношению к силе тока, исключая малые значения тока. Тогда напряжение, приложенное к пусковой цепи, в момент проводимости транзистора нижнего

$$
V = V_{cc} - V_{PKT} \sin w t \tag{6}
$$

плеча, можно описать следующим образом:

, где V<sub>okI</sub> - пиковое напряжение, приложенное к транзистору. Таким же образом, в момент

$$
V = V_{\rm cc} + V_{\rm PRD} \sin w t \tag{7}
$$

проводимости диода нижнего плеча, уравнение получает вид:

где V<sub>pkd</sub> - пиковое напряжение, приложенное к диоду, - угловая скорость, соответствующая частоте модуляции f.

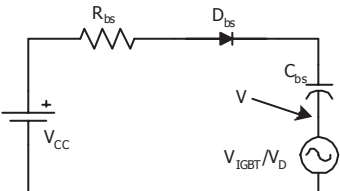

рис.4 эквивалентная схема, описывающая процесс проводимости транзистора/диода нижнего плеча

Эквивалентная схема описывает состояние одной фазы трёхфазного инвертора. Кратко проанализируем работу. Когда частота модуляции ниже частоты среза запускающей цепи, определённой резистором Rbs, пусковой диод разряжает Vfbs и ёмкость Cbs, напряжение на конденсаторе изменяется во времени с частотой модуляции. В момент проводимости транзистора нижнего плеча приложенное к пусковому конденсатору напряжение снижается синусоидально (рис.4), что означает то, что напряжение источника синусоидального тока положительное и возрастает. Процесс длится от начального напряжения на конденсаторе, приблизительно равном Vcc (пусковой диод заперт, reverse biased), до VpkI. В течение каждого периода коммутации напряжение V изменяется на малую величину от предыдущего периода коммутации:

$$
\Delta V = V_{PKL}[sin w (t + Tsw) - sin w t]
$$
 (8)

где, Tsw период коммутации. В этот момент конденсатор разряжается, что зависит только от токов Iqbs и Idl, с момента переключения транзистора верхнего плеча. Заряда конденсатора не происходит, диод Dbs заперт, поэтому напряжение на конденсаторе снижается приблизительно в линейной зависимости. Как только напряжение V достигнет VpkI, напряжение на конденсаторе установится

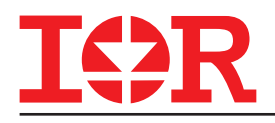

зафиксированное разницей между Vcc и VpkI. После этого напряжение V снижается синусоидально и напряжение на конденсаторе повторяет синусоиду, пока не достигнет нуля. В течение четверти периода от VpkI до нуля диод Dbs открыт и заряжает пусковой конденсатор. Заряд, сообщённый за период, равен потерям заряда на ток покоя и заряд, требуемый для поднятия напряжения до значения V за один период коммутации, что равно:

$$
\Delta V = V_{PKL}[sin w (t + Tsw) - sin w t]
$$
 (9)

Заряд сообщённый за один период коммутации:

$$
\Delta Q = CV_{\text{PKI}} \left[ \sin w \left( t + \text{Tsw} \right) - \sin w \, t \right] + \frac{I_{\text{QS}} + I_{\text{DL}}}{f_{\text{sv}}} + Q_{\text{RRBS}} \tag{10}
$$

Составляющая в скобках приблизительно равняется произведению первой производной sinωt по времени t, и периода коммутации Tsw. И имеет максимальное значение ωTsw. Рассмотрим наихудший действующий ток через пусковую цепь в течение четверти периода:

$$
\mathtt{I}_{\text{avg}} = \left\{ \mathtt{CV}_{\text{PKI}} \mathtt{wTsw} + \frac{\mathtt{I}_{\text{QBS}} + \mathtt{I}_{\text{DL}}}{\mathtt{f}_{\text{sw}}} + \mathtt{Q}_{\text{RRBS}} \right\} \mathtt{f}_{\text{sw}} \tag{11}
$$

Когда напряжение V достигнет нуля и станет отрицательным, вышеприведенные соблюдают силу при условии учёта добавочного заряда, необходимого для включения верхнего плеча. В таком случае наихудший действующий ток пусковой цепи равен:

$$
\mathbf{I}_{\text{avg}} = \left\{ \text{CV}_{\text{PKD}} \mathbf{w} \, \text{TSw} + \frac{\mathbf{I}_{\text{QS}} + \mathbf{I}_{\text{DL}}}{\mathbf{f}_{\text{Sw}}} + \mathbf{Q}_{\text{G}} + \mathbf{Q}_{\text{LC}} + \mathbf{Q}_{\text{RRBS}} \right\} \mathbf{f}_{\text{Sw}}
$$
\n
$$
\tag{12}
$$

Так продолжается четверть периода до тех пор, пока V достигнет Vpkd. После достижения Vpkd и достигая нуля, диод закрывается, и конденсатор разряжается, это повторяется каждый цикл без регенерации заряда. После этого напряжение на конденсаторе начинает снижаться. После этого резистор Rbs пропускает пусковые токи на все три фазы, в наихудшем случае длительность прохождения тока за одну четверть периода модуляции увеличивается (пренебрегая разностью фаз в 120) в три раза больше значения приведенного в уравнении  $(12)$ .

Как видно из уравнения (12) первый множитель не зависит от частоты переключения, а зависит только от падения напряжения на нижнем плече, значение пускового конденсатора и угловая частота соответствует синусоидальной модуляции. Остальная часть выражения представляет произведение потерь перезарядки вычисленных в уравнении (1) и частоты коммутации. Эта часть не зависит от частоты модуляции.

Модуль IRAMS10UP60 содержит 3 пусковых диода и последовательно включенный резистор (включенный внутренне) между напряжением питания Vcc=15в и выводами Vb каждой фазы, поэтому только соответствующие пусковые конденсаторы должны быть подключены на печатную плату. Необходимо рассмотреть некоторые нюансы трассировки. Пусковые конденсаторы должны быть подключены как можно ближе к выводам Vb and Vs для снижения паразитной индуктивности соединений. Более того,

рекомендуется использовать высокочастотный конденсатор малой ёмкости, включенный параллельно основному низкочастотному пусковому. Можно показать, что потери в последовательно включенном резисторе соблюдаются в допустимых пределах. Из уравнения (12), при наихудших условиях:

C = 10мкФ, Vpk = 2.5В w = 2p x 100рад/с; fsw = 20КГц, Iqbs= 150мкА, Idl = 5 мкА, Qg = 40нФ, Qlc = 5нФ, Qrrbs = 25пФ, получаем IAVG = 17.3 мА.

Тогда средний ток через резистор = 50 мA. Приняв IRMS = 1.5 IAVG, IRMS = 75 мА, получим потери на резисторе 11.25 мВт.

Необходимо заметить, что всё вышеприведенное действительно при наихудших условиях, включая продолжительный ток через резистор и пренебрежение различием компонентов пусковой цепи трёх фаз.

#### **ОПРЕДЕЛЕНИЕ ПОТЕРЬ**

Модули IRAMS используют биполярные транзисторы с изолированным затвором с низкими статическими потерями на рабочее напряжение 600В, способные выдерживать ток короткого замыкания (КЗ) в течение 10мс. Транзисторы также оптимизированы для получения минимальных потерь на переключение и проводимости. Встроенные инверсные быстровосстанавливающиеся диоды с "мягкой" характеристикой обратного восстановления и пониженным падением прямого напряжения при высоких температурах ещё более улучшают характеристики транзистора. Так как потери проводимости приблизительно постоянны на частоте коммутации для данного тока и напряжения шины питания, можно добиться подходящего компромисса в выборе лучшей, для конкретного устройства, частоты коммутации.

Было сделано много попыток для определения коммутационных потерь в полупроводниковых устройствах, основанных на их полных моделях. Однако, из-за сложности моделирования, более предпочтительно измерение приближённых потерь элементов системы и расчёт суммарных потерь с использованием структурной модели системы. Коммутационные потери транзистора и диода можно измерить и смоделировать опытным путём как функция напряжения, тока и температуры. Таким же образом падение напряжения во включенном состоянии можно представить как функцию тока и температуры.

$$
E_{\text{on}} = (h\mathbf{i} + h\mathbf{2}.\mathbf{T}^x)\mathbf{T}^k
$$
  
\n
$$
E_{\text{OFF}} = (m\mathbf{1} + m\mathbf{2}.\mathbf{T}^y)\mathbf{T}^n
$$
  
\n
$$
V_{\text{CEON}} = V_{\text{T}} + a\mathbf{T}^b
$$
\n(13)

,где VT падение напряжения на транзисторе/диоде при нулевом токе. h1, h2, x, k, m1, m2, y и n эмпирические параметры, полученные для аппроксимации между измеренными и расчётными значениями. Зная колебание тока по времени и частоту коммутации, потери могут быть расчитанны, либо как функция времени, либо как среднее значение за период, либо используя табличные значения, либо подобные расчёты. Энергетические потери рассчитываются так, чтобы их можно было

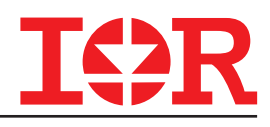

использовать для оценки температур компонентов модуля с помощью коэффициентов температурного сопротивления.

#### **ПРИМЕР**

Для асинхронного электродвигателя, запитываемого от инвертора с 400В шиной постоянного тока, действующее фазное (line to line) напряжение питания должно быть около 226В, с коэффициентом модуляции 0.8 (modulation index). В таком случае действующий ток каждой фазы инвертора будет равен 3.2А (4.53А пиковый), с коэффициентом мощности (power factor)  $0.6.$ Выразим ток:

$$
I = 4.53 \sin(\omega t) \tag{14}
$$

Неизвестные параметры потерь для IGBT даны в  $TA6n1$ 

табл. 1 результаты примерного определения потерь для IGBT

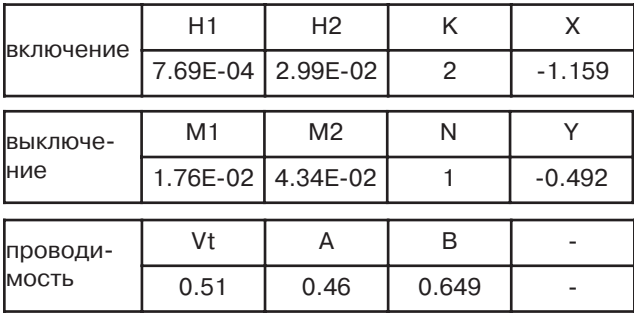

Зная частоту коммутации, мгновенные потери за период могут быть усреднены, давая средние потери за период коммутации. Для расчётов, ток можно принять постоянным за период коммутации, что показано на рис.5.

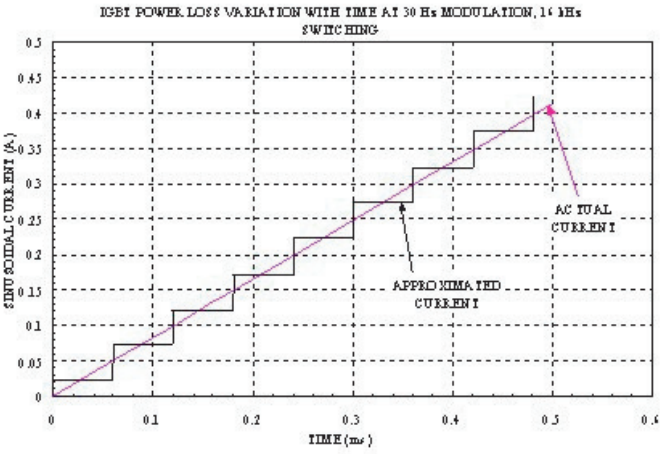

рис.5 график иллюстрирующий расчёт приближённых потерь синусоидального тока.

Допустим, что величина тока изменяется линейно за один период коммутации и это изменение мало, тогда можно предположить, что действующий ток постоянен за период коммутации. Значение среднего тока изменяется синусоидально между циклами коммутации, как описывается в уравнении 14. Энергия коммутации при включении и выключении, а также прямое падение напряжения могут быть вычислены для каждого с помощью уравнений 13 и 14. Для каждого коммутационного цикла, также могут быть вычислены средние потери мощности, включая коммутационные потери и потери проводимости, на основе мгновенных потерь мощности, как показано на рис 6. Этот рисунок отображает изменение потерь за полпериода модуляционного цикла, т.е. для одного транзистора.

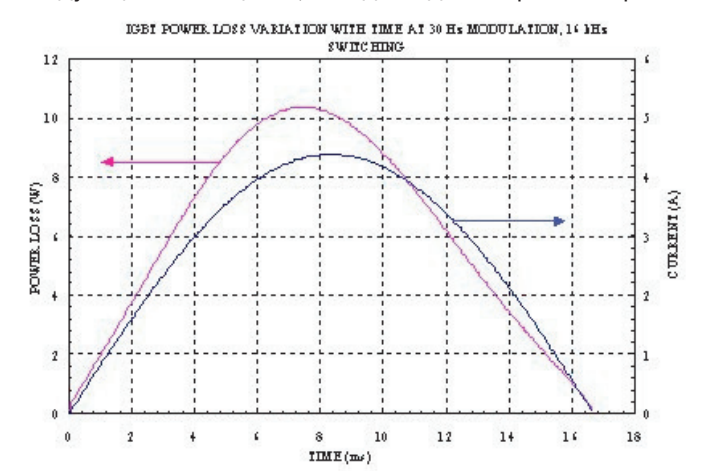

рис.6. Изменение во времени потерь мощности на одном транзисторе.

Зная это, средние потери энергии могут быть легко расчитанны для каждого транзистора трёхфазной системы инвертора.

### ТЕПЛОВОЕ СОПРОТИВЛЕНИЕ **МОДУЛЯ**

Принципы излучения тепла силовыми модулями (Thermal issues) отличаются от принципов излучения дискретными компонентами. Это обусловлено взаимодействием между путями потоков тепла отдельных кристаллов силового модуля. Рис.7 упрощённо представляет тепловое распределение для модуля содержащего несколько, рассеивающих мощность, транзисторов и диодов.

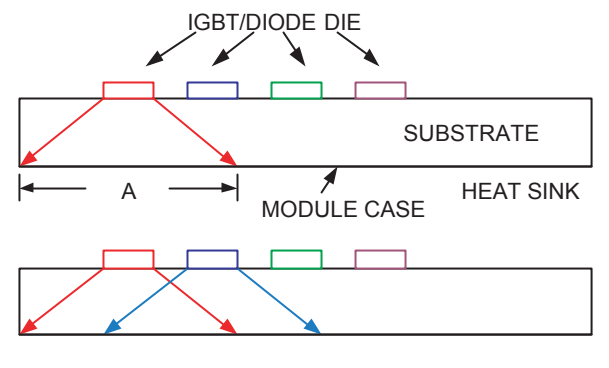

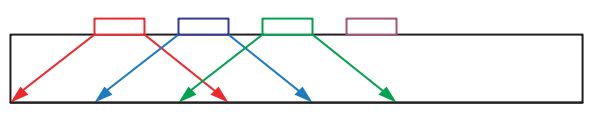

рис.7. распространение тепла через корпус при рассеянии одним и несколькими кристаллами.

> **B**ce кристаллы установлены на единую

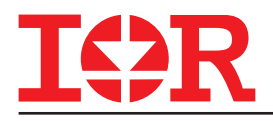

подложку, которая служит для электрической изоляции высоковольтных элементов от корпуса модуля. Подложка, в большинстве случаев, также вносит высокое тепловое сопротивление потоку тепла к радиатору. Как показано на рисунке, тепло распространяется от кристалла под углом, который зависит от многих факторов, таких как материал подложки и качество соединения с радиатором. Обычно угол распространения принимается около 45, со всех сторон кристалла. Как видно из рисунка тепло распространяется из области "А" подложки возрастая от точки распространения. Таким образом, эффективное тепловое сопротивление каждого кристалла модуля, как видно из корпуса модуля, возрастает в зависимости от количества рассеивающих кристаллов. Скорость (rate), с которой возрастает эффективное тепловое сопротивление с количеством рассеивающих кристаллов, зависит от угла распространения тепла, плотности расположения кристаллов в модуле и реально рассеиваемой мощности. Пример изменения эффективного теплового сопротивления от числа кристаллов приведен на рис.8.

Результаты были получены путём симуляции с конечным числом тепловых элементов, выполненной на подложке с кристаллами транзистора/диода. Тепловое сопротивление транзистора при таких условиях изменяется в широких пределах от одного излучающего транзистора до 6и транзисторов в 3х фазной конфигурации. Необходимо заметить, что даже, несмотря на то, что транзистор в действительности не излучает энергию непрерывно, тепловая постоянная времени для системы достаточно большая для постоянства теплового процесса. Силовые кристаллы модулей IRAMS расположены оптимально для уменьшения температурного взаимодействия между ними. Температурное сопротивление RTHJ-C дано в документации на модули IRAMS для реальных условий

и полной мощности рассеяния транзисторов и диодов. Хорошую оценку минимального значения RTHJC можно получить, используя физические размеры и температурные свойства слоёв модуля. Пример использования табличной модели приведен в табл.2. Приняв угол распространения тепла 45 со всех сторон кристалла, эквивалентная область тепловой проводимости, может быть расчитанна для каждого слоя структуры (stack-up) модуля. Зная температурное сопротивление вещества, можно рассчитать температурное сопротивление тепловым потокам. Начиная с генерирующей области кремния, с условиями, данными для сторон 1 и 2, а также толщины вещества, получим температурное сопротивление слоя:

$$
R_{TH} = \frac{r.t}{(sidet \Delta x)(sidet \Delta y)} \tag{15}
$$

, где t - толщина кремния, r - температурное сопротивление кремния,  $\triangle x$  и  $\triangle y$  - рассчитываются для условий распространения тепла под углом в 45 °. Таким же образом тепловое сопротивление может быть расчитанно для каждого слоя структуры. Просуммировав все тепловые сопротивления, получим суммарное тепловое сопротивление транзистора в корпусе модуля.

### **ПРОЕКТИРОВАНИЕ ТЕПЛООТВОДА**

Выбор радиатора (heat-sink) начинается с выбора между пассивным охлаждением (свободной конвекцией, free convection) и принудительным воздушным охлаждением (forced air cooling). Для маломощных приводов, таких как стиральные машины, в которых привод расположен возле корпуса, обычно используется пассивная вентиляция. Холодильники и кондиционеры используют вентилятор теплообменника (condenser fan), который

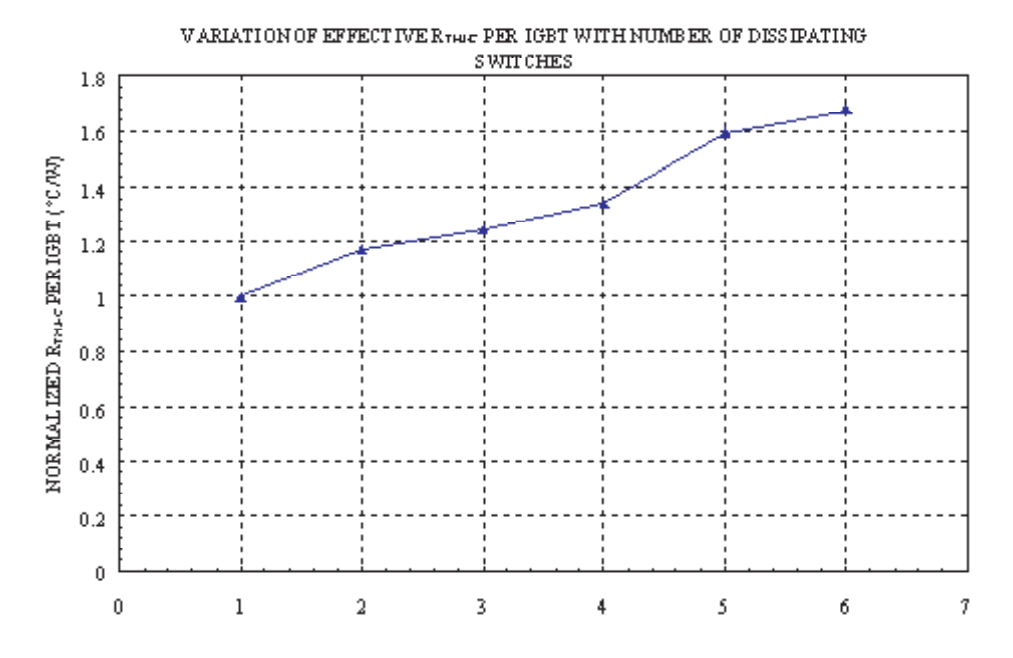

Рис.8 Изменение нормализированного эффективного теплового сопротивления в зависимости от количества рассеивающих кристаллов

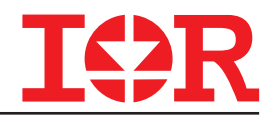

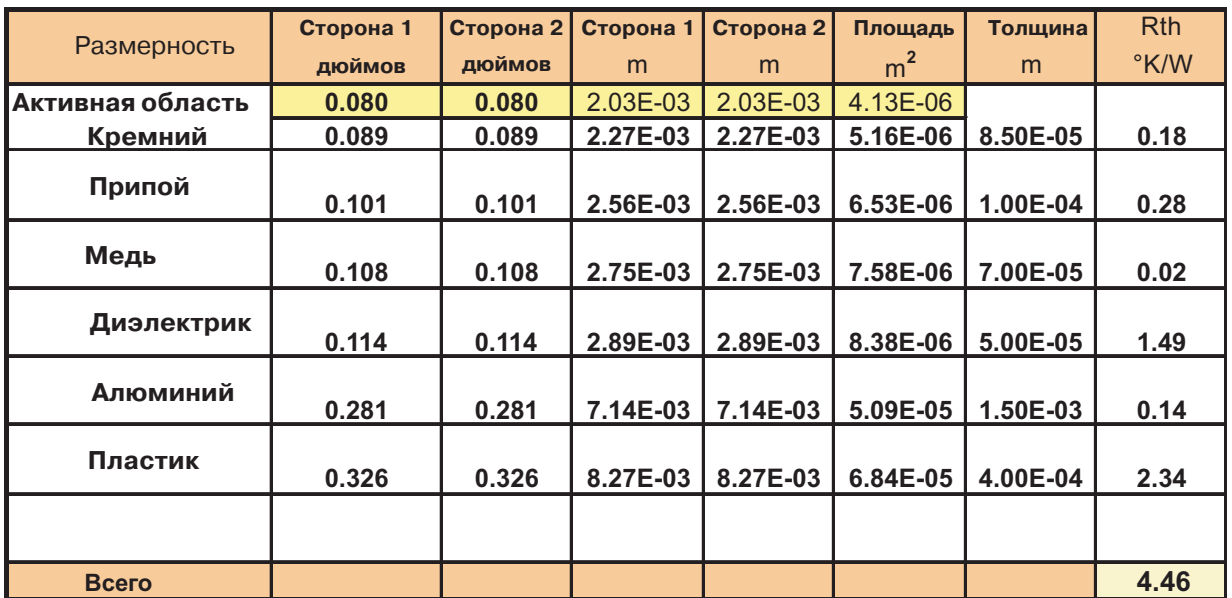

Рис.8 Изменение нормализированного эффективного теплового сопротивления в зависимости от количества рассеивающих кристаллов

обеспечивает дополнительный приток воздуха к радиатору. Радиаторы, спроектированные для пассивного охлаждения имеют более длинное и широкое оребрение (spaced fins), чем радиаторы для принудительного воздушного охлаждения и большие на 50% габариты для достижения того же теплового сопротивления. Далее необходимо рассмотреть фактическую энергию, которую радиатор может рассеять в окружающее пространство и допустимый рост температуры. Результаты абсолютного значения температурного сопротивления измеренные в градусах на ватт излучаемой мощности (°С/Вт), которые определяют, с некоторым допуском, выбор конфигурации рёбер и габаритов радиатора. После этого конструктор выбирает наиболее подходящую конфигурацию радиатора для соблюдения компромисса на монтажные ограничения, в данном применении. В любой системе содержащей источник теплового излучения (heat source) и теплоотвод (final heatsink), между полупроводниковым кристаллом внутри модуля и окружающим его воздухом, существует разность температур  $\Delta T$  (которая обуславливает потоки воздуха) и температурное сопротивление (которое определяется объёмом воздушного потока). Эквивалентная электрическая цепь состоит из сосредоточенных в композицию Rкристалла + Rмеди + Rизоляции + Rподложки +  $R\phi$ ормовочной массы (molding compound) + Rth(j-c), зафиксированных в таблицу для каждого "вывода" 3х фазного инвертора. Rкорпуса как правило добавляет ещё 0.1°C/Вт при правильном применении термокомпаунда (thermal compound), такого как Wakefield Engineering # 120 HS Compound. Пиковая температура перехода, при которой допустимое рассеивание энергии снижается до нуля, равняется 150°C, как указанно в документации. Надёжное и осторожное конструктивное решение должно подразумевать эксплуатацию модуля в пределах температурного диапазона, при котором Tj не превысит, в наихудшем случае, 125°C.

#### **ПРИМЕР:**

Рассмотрим работу компрессора переменного тока мощностью 750Вт от шины с регулируемым напряжением 400В (с форсированной коррекцией коэффициента мощности) используя модуль IRAMS10UP60B (работающий на частоте 3.3 КГц). Наихудшая температура корпуса не более 40°С. Требуется рассчитать параметры радиатора для соблюдения Tjmax=125°C. Максимально допустимое амплитудное напряжение при соблюдении 80% заполнения импульсов (глубины модуляции - modulation depth), при питании от 400В шины, равно 320В, действующее фазное напряжение равно 0.707 x 160 = 113В. Для получения 750Вт от источника 113В, действующий ток должен быть равен 3.1A. из описанного способа расчёта потерь получим следующий результат для описанного примера:

· Средние потери коммутации транзистора Psw=0.32Вт.

· Средние потери проводимости транзистора Pcond=1.49Вт.

· Средние потери на Pd=0.53Вт.

· Суммарные потери на всех 6и транзисторах и диодах Ptot=14.1Вт.

Тепловое сопротивление перехода транзистор корпус модуля IRAMS10UP60 равно 4.7 °C/Вт, как указано в документации. Предполагается, что тепло переносится к радиатору только посредством корпуса. Тепловое сопротивление от корпуса к радиатору приблизительно 0.1 °C/Вт. Тогда рост температуры перехода, относительно окружающей среды, описывается уравнением:

$$
T_{J} - T_{A} = R_{THJ-C} (P_{SW} + P_{COMD}) + P_{TOT} (R_{THC-S} + R_{THS-A})
$$
 (16)

Подставив множители в уравнении (16) Tj=125°C и приняв температуру окружающего воздуха 40°C, получим тепловое сопротивление радиатора к окружающей среде равное 5.42 °C/Вт. На рис.11 показан стандартный радиатор (Aavid/Thermalloy # 66365). При длине 7,5см он имеет тепловое сопротивление 5.38 °C/Вт (при пассивной конвекции

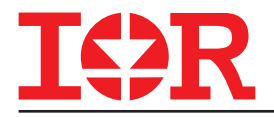

#### **Thermal Diagram**

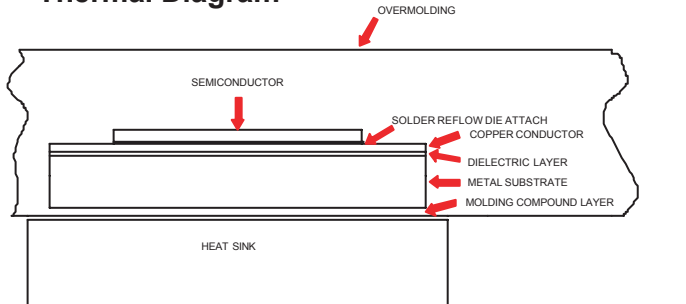

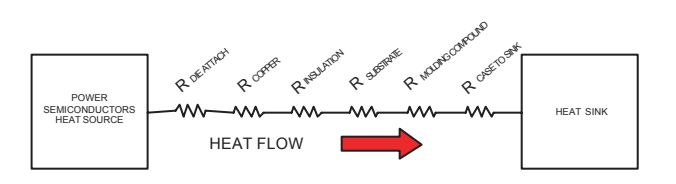

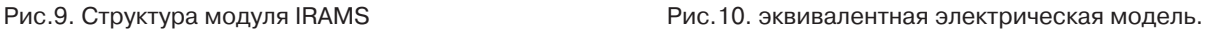

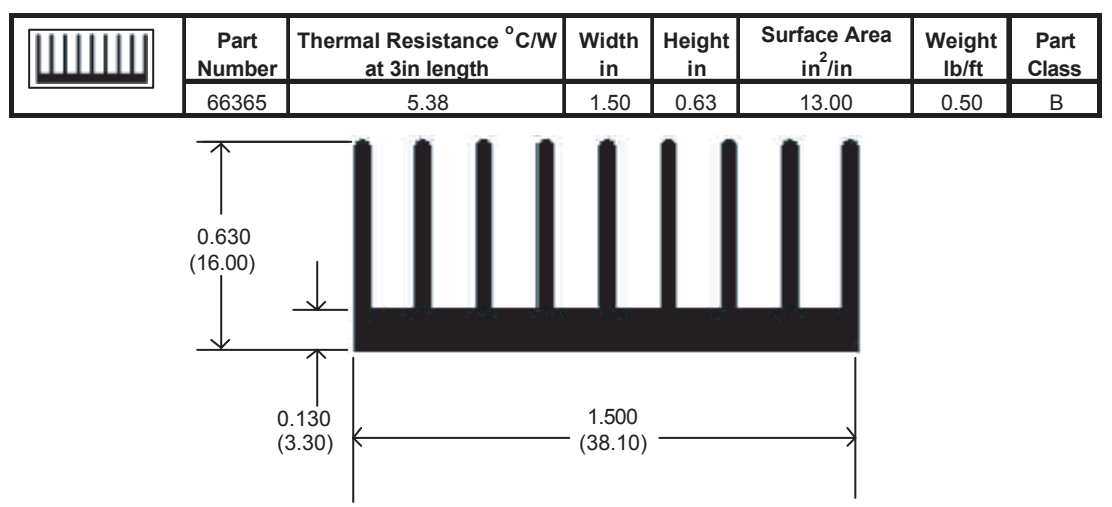

Рис.11 Пример радиатора

воздуха). Таким образом, требование максимальной температуры перехода соблюдается.

## **РУКОВОДСТВО ПО ВЫБОРУ УПАКОВКИ И МОНТАЖУ**

Модули IRAMS предназначены для пайки на печатную монтажную плату (PCB - printed circuit board), как правило, одностороннюю (single sided PCB) в недорогом изделии. Некоторые конструктивы, как правило, используют естественную конвекцию воздуха в стиральных машинах, располагая радиатор вертикально с одной стороны печатной платы, используя вариант упаковки с прямыми выводами модуля. В системах с принудительным охлаждением, таких как двухблочные кондиционеры воздуха, радиатор обычно устанавливают параллельно печатной плате, используя упаковку с выводами расположенными под прямым углом. Монтажные винты доступны через монтажные отверстия, засверленные в печатной плате и расположенные над модулем.

Монтажные винты М3 закручиваются с усилием 0,7Нм. Монтажная поверхность модуля электрически изолирована тонким слоем теплопроводного компаунда (термопасты). Толщину этого слоя необходимо аккуратно контролировать в течение всего процесса нанесения компаунда, таким образом, чтоб получить равномерное тепловое сопротивление (3°C/Вт).

Рекомендуется применение такого термокомпаунда радиатора, как Wakefield Engineering #120, наносимого в виде тонкого слоя, для достижения максимального теплового потока к радиатору. Однако для маломощных применений его можно не использовать. Без термопсты радиатора, состояние и обработка поверхности вносят очень большое влияние в теплопроводность интерфейса.

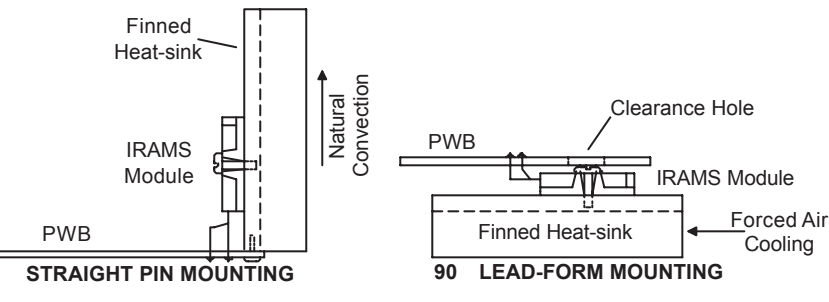

рис.12 способы монтажа модуля

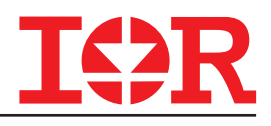

Сила прижатия также влияет на теплопроводность, поэтому важно прикладывать усилие при затяжке монтажных винтов порядка 0.7 Нм, для обеспечения достаточного контакта. Пружинные скобы также могут использоваться для обеспечения требуемого монтажного усилия и обеспечения более экономичной альтернативы винтовым соединениям при использовании в массовом производстве.

#### **СХЕМОТЕХНИКА СИСТЕМЫ**

Типичное применение малых промышленных электроприводов показано на рис.13. Микроконтроллер обеспечивает подачу всех управляющих сигналов модулю IRAMS и обработку аналоговых сигналов обратной связи (ОС) по току и температуре, которые поступают из модуля. Схемотехника системы также показывает простоту привода и малое требуемое количество компонентов обвязки. Необходимо заметить, что не требуются высоковольтные источники плавающего напряжения, потому что, пусковые конденсаторы обеспечивают энергией три независимые фазы.

Ток двигателя контролируется внешними резисторами, включенными в разрыв каждой фазы IGBT инвертора. В случае, если не требуется контроль обрыва "земли", упрощённый контроль тока можно реализовать с помощью одного резистора. В нормальных рабочих условиях, температура IGBT непрерывно контролируется внутренним NTC термистором (напряжение, на выходе которого зависит от температуры), подключенным к микропроцессору. От этого напряжения также зависит

внутренняя цепь выключения контроллера которая прерывает, после активации, все 6 сигналов управления. В случае перегрузки по току, из-за "заклинки" двигателя или другого отказа, активный сигнал низкого уровня микроконтроллера выключает затвор MOSFET и перекрывает сигнал перегрузки по току, вызывая мгновенное выключение. После выключения, колебательная цепь 1.5W/6.8нФ обеспечивает перезапуск контроллера управления затворами IGBT c соблюдением 9мс задержки. Микропроцессор можно запрограммировать для обеспечения постоянного отключения выходов при достижении указанного количества перезапусков. Этот раздел до настоящего времени, либо описывал аспекты системы, которые непосредственно воздействует на работу силового модуля либо рассматривал выбор пусковой цепи, расчёт энергетических потерь модуля и термические процессы внутри и снаружи модуля. Следующие разделы кратко опишут элементы системы, которые без сомнения важны, но не определены внутренними особенностями модуля (бытовое электроснабжение и конденсаторы шины постоянного тока).

### **РАСЧЁТ КОНДЕНСАТОРА ФИЛЬТРА**

Электролитические конденсаторы используются для сглаживания выпрямленного переменного тока (AC voltage) полученного с помощью мостового выпрямителя. Ёмкость обратная функция от допустимого напряжения пульсаций постоянного тока DV и может быть получена из выражения (17):

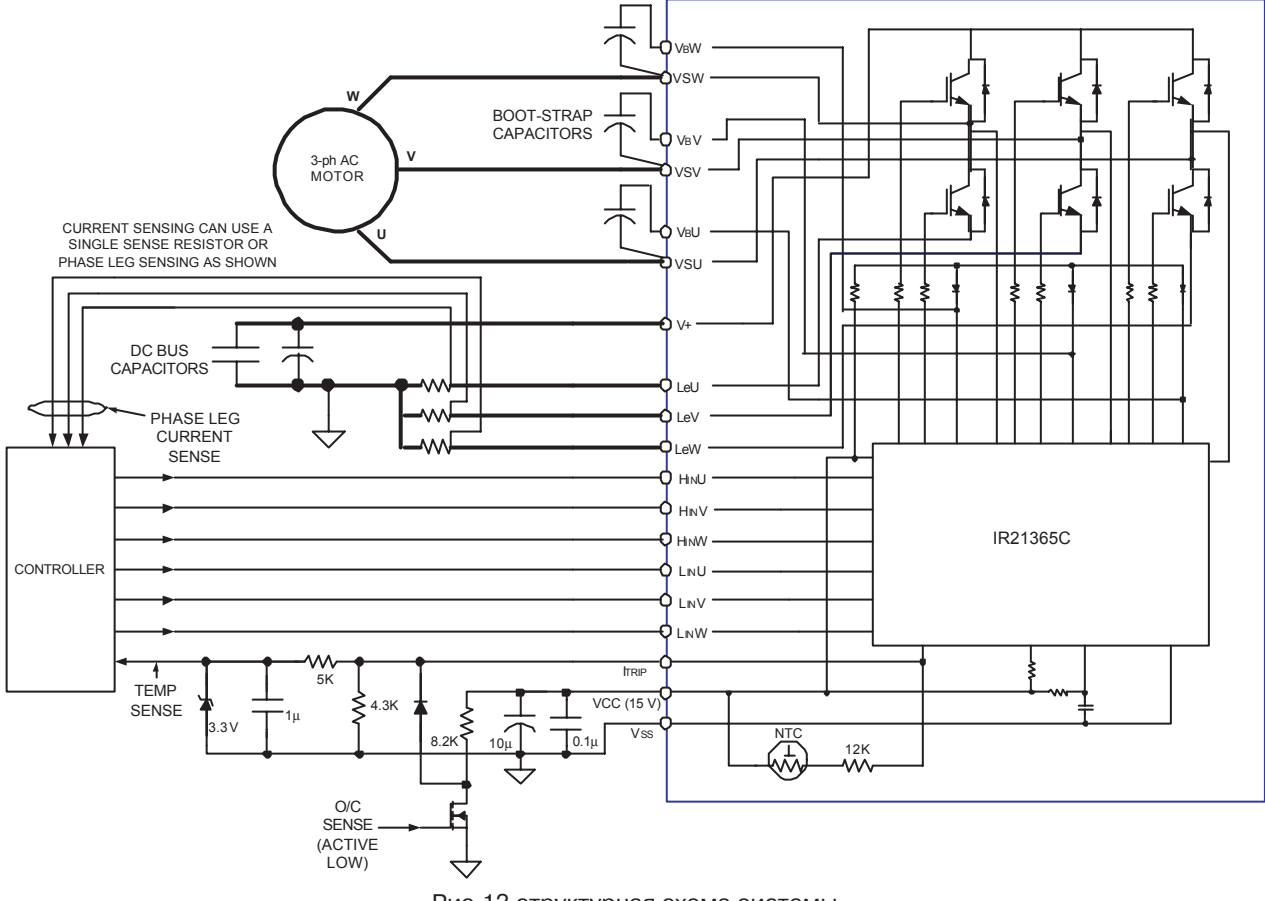

Рис.13 структурная схема системы

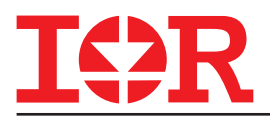

$$
C_{\min} = \frac{2P_{in}}{\left(V_{max}^2 - V_{min}^2\right)f_{\text{rect}}}
$$
 (17)

, где Pin мощность нагрузки [Bт], DV=Vmax-Vmin.

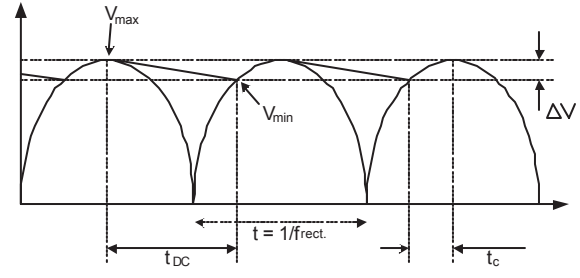

рис.14 форма выпрямленного напряжения

Необходимо заметить, что старение электролитических конденсаторов и потеря ёмкости со временем, а также класс допустимое отклонение от первоначального значения ёмкости, также необходимо учитывать при выборе электролитов. При использовании ёмкостного входного фильтра, ёмкость определяется не только напряжением пульсаций, но и углом отсечки (conduction angle) выпрямителя. Входное напряжение имеет синусоидальную форму и уравнение (18) описывает время заряда:

$$
t_{\rm e} = \frac{\cos^{-1}\left(\frac{V_{\rm min}}{V_{\rm max}}\right)}{2p f_{\rm in}}
$$
 (18)

, где fin частота питающей сети.

Время разряда конденсатора tDC также можно рассчитать, используя уравнение (19):

$$
t_{\rm bc} = \frac{1}{f_{\rm rect}} - t_{\rm e}
$$
 (19)

действующее значение зарядного тока:

$$
\mathbf{I}_{\mathrm{cpeak}} = \mathrm{C} \, \frac{\Delta \mathrm{V}}{t_{\mathrm{c}}} = \mathrm{C} \, \frac{\mathrm{V}_{\mathrm{max}} - \mathrm{V}_{\mathrm{min}}}{t_{\mathrm{c}}} \tag{20}
$$

Уравнение (20) определяет действующий ток сетевого выпрямителя и будет использоваться при выборе диодов выпрямителя. Действующий ток также может быть подсчитан с помощью выражения (21):

$$
I_{\text{Crms}} = \sqrt{I_{\text{Cpeak}}^2 t} \cdot f \tag{21}
$$

$$
I_{\text{DCrms}} = \sqrt{I_{\text{DCpeak}}^2 t_{\text{rc}}} f_{\text{rect}} \tag{22}
$$

Действующий ток пульсаций конденсатора описывается уравнением (23):

$$
\mathbf{I}_{\text{RMS}} = \sqrt{\mathbf{I}_{\text{CRMS}}^2 + \mathbf{I}_{\text{DCRMS}}^2}
$$
 (23)

Фактические потери энергии в конденсаторе функция от ESR на частоте пульсаций 100Гц или 120Гц в зависимости от основной частоты.

$$
P_{\text{Loss}} = I_{\text{RMS}}^2 E S R_{100 \text{Hz}} \tag{24}
$$

## **КОНТРОЛЬ ПЕРЕНАПРЯЖЕНИЯ НА КОНДЕНСАТОРЕ**

Конденсатор может быть разрушен, если к нему приложить напряжение, к превышающее его предельно допустимое, например, во время переходного процесса или в другом случае. Перенапряжение также может возникнуть, когда конденсатор включен в составе LC цепи фильтра. Как показано на рис.15.

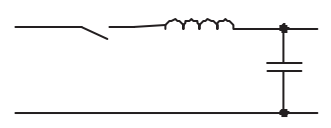

рис 15 обвязка конденсатора в LC-цепи

График переходного процесса (ringing waveform) показан на рис. 16.

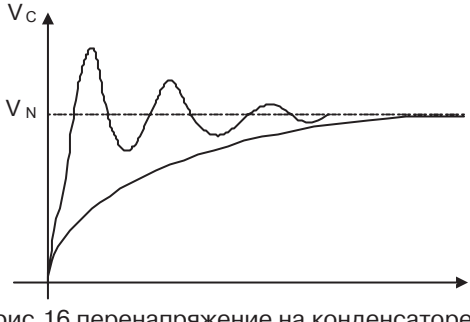

рис.16 перенапряжение на конденсаторе, включенном в LC цепи

Для предотвращения всплесков напряжения во время подключения конденсаторов к питающей сети, целесообразно применять метод мягкого старта (soft start). Рис.17. отображает два способа мягкого старта. Первый 17(a) использует термистор (self heating NTC thermistor) для маломощных применений, таких как стиральные машины.

Для применений в мощных приводах до 2.5КВт, необходимо использовать цепь (17)b. Токоограничивающий резистор (current inrush limiting) R шунтируется по завершении переходного процесса с помощью реле.

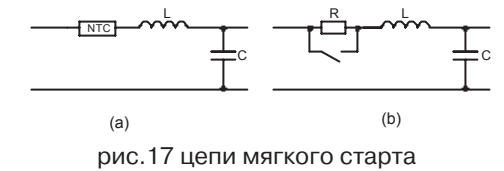

#### **ВНУТРЕННИЙ ИСТОЧНИК ЭНЕРГИИ**

Источник электропитания для внутренних потребностей (Auxiliary Power Supply) должен обеспечивать 3.3В или 5В постоянного напряжения, для питания микроконтроллера; напряжение смещения затворов IGBT ключей +15В. И +15В другим потребителям, таким как релейные коммутаторы и светодиодные индикаторы. Некоторые системы могут использовать другие схемотехнические решения, но основная масса решений использует +5в и +15в внутреннего электропитания. В некоторых случаях эти напряжения должны быть плавающими для предотвращения уравнительных токов в обратных связях.

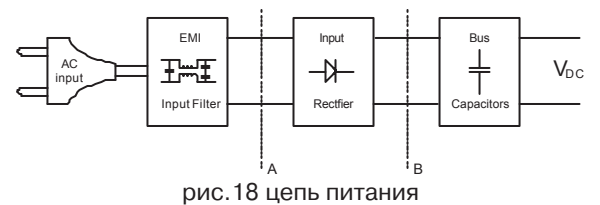

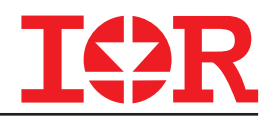

Нагрузка может быть включена как в точке А, так и в точке B, в зависимости от того какой используется преобразователь AC/DC  $(\sim/=)$  или DC-DC  $(=\,/=)$  для внутреннего питания системы, как показано на рис. 19 и 20.

AC-DC преобразователь можно реализовать тремя разными способами. Рис.19a отображает классическую схему с понижающим трансформатором (с гальванической развязкой) и выпрямителем с ёмкостным фильтром; схема обеспечивает нестабилизированное напряжение, повторяющее изменение входного напряжения. На рис.19b гальванически связанный понижающий AC DC преобразователь, подходящий для маломощной нагрузки. Делитель состоит из токоограничивающего резистора и стабилитрона (zener diode) обеспечивающего стабилизацию выходного напряжения.

На рис.19c представлено наиболее эффективное решение, стабилизирующее выходное напряжение при колебаниях напряжения сети и тока нагрузки, в котором используется ШИМ стабилизатор (широтно-импульсная модуляция, PWM - pulse-width modulation), что позволяет уменьшить размер силового трансформатора (по сравнению с работающим на частоте 50Гц).

Преобразователи DC-DC также могут быть реализованы тремя способами. На рис.20a показан линейный стабилизатор, который также имеет низкий КПД, как и на рис.19b; стабилизатор рассеивает 120Вт на нагрузке 0.4A. Наиболее эффективный ШИМ стабилизатор показан на рис.20b и 20c. Стабилизатор со структурой buck не обеспечивает гальванической развязки. Структура flyback обеспечивает гальваническую развязку. DC-DC преобразователь типа buck наиболее эффективный и нагружает коммутирующий элемент только на полное входное напряжение Vin. Flyback преобразователь нагружает коммутатор на сумму полного входного напряжения + отражённое выходное напряжение (reflected output

voltage) + ЭДС самоиндукции (высоковольтный импульс на первичной обмотке трансформатора, вследствие индуктивности рассеивания), которые снижаются с помощью демпферной цепочки (dissipa tive snubber) или резонансного конвертора (цепь ограничителя импульсов - spike clipper). Flyback преобразователь рассчитанный на входное напряжение 300В постоянного тока, требует применения коммутаторов рассчитанных на 800В.

Конденсатор фильтра питающей шины постоянного тока ослабляет коммутационные шумы возвращаемые во входную цепь шины питания ШИМ преобразователем.

#### **ЭНЕРГЕТИЧЕСКИЙ АНАЛИЗ**

Для определения требуемой мощности источника внутреннего питания необходимо определить источники потерь энергии.

- · Потери на управление силовыми ключами.
- · Потребление энергии генератором сигнала. · Статические потери интегрального
- контроллера и потери смещения.
- · Потери на пусковом диоде.
- · Остальные потери, на светодиодные индикаторы, и другие устройства.

Учитывая наличие 6и IGBT коммутаторов, потери управления силовыми ключами составят:  $Ps = 6 * Qg * Vge * f$  (25)

, где Qg заряд необходимый для одного цикла включения-выключения IGBT ключа, Vge - амплитуда напряжения на затворе-эммитере (gate emitter voltage), f частота ШИМ. В худшем случае Qg = 80нФ, максимально допустимое напряжение на затворе 20В, а частота не более 20КГц. Потери проводимости в пусковых диодах:

$$
Pd = 3 * Qd * Vd * f \tag{26}
$$

, где Qd - заряд, проходящий через пусковой диод для заряда пускового конденсатора. Vd - прямое падение напряжения на диоде, f - на частота модуляции. Диоды содержатся в составе модуля, поэтому все параметры

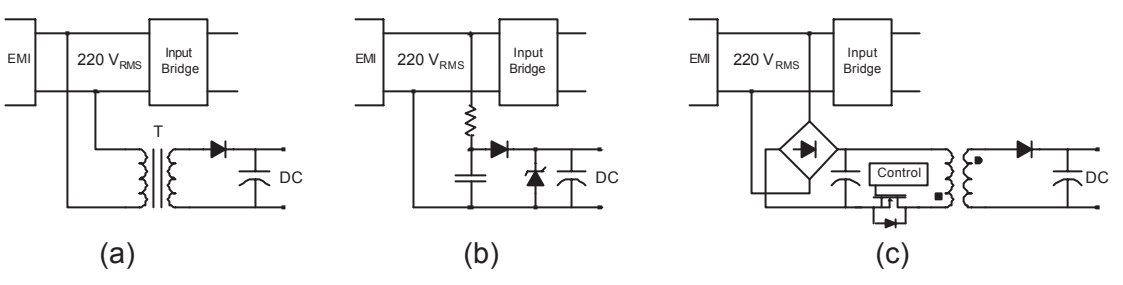

рис.19 способы реализации АС-DС преобразователя

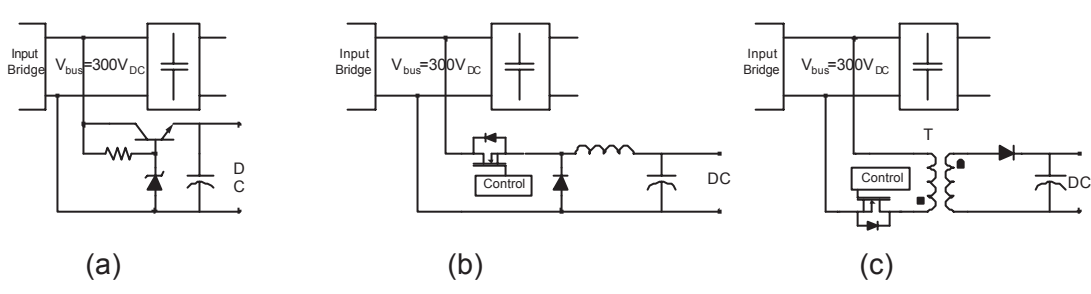

рис.20 способы реализации DC-DC преобразователя

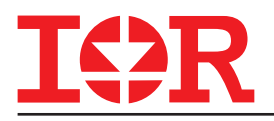

на них описаны в документации на IRAMS. Подставим Qd = 100нФ, прямое максимальное падение напряжения 1В, рабочую частоту в уравнение (26) получим:

 $Pd \approx 6$ мВт.

Суммарная энергия, рассеиваемая контроллером: Pt=Ps+Pd+Pic=200мВт+100 мВт =306 мВт (27) Для обеспечения запаса мощности (safety margin), удвоим результат, полученный в уравнении (27), и добавим энергию, расходуемую на внутренние нужды для формирования управляющего сигнала, суммарной мощностью < 1Вт по цепи +15В. Потребность в энергии для функций управления с использованием микроконтроллера и памяти E2prom, либо микропроцессора типа Pic равняется 1W. Для обработки сигналов обратной связи должна быть создана соответствующая схема обвязки контроллера (ориентировочное потребление 0,5Вт). Суммарно потребление энергии на нужды управления, по напряжению 5В, составит около 1.5Вт.

#### **РЕШЕНИЕ ОТ IR**

Поскольку в модуле Plug N Drive совмещены схемы смещения уровня и 3-х фазный контроллер, внутренний источник энергии может использовать в качестве опорного напряжения "массу" и не требует изолированных выводов.

Товары широкого потребления очень чувствительны к стоимости и неизолированный источник тока buck структуры очень привлекателен.

### **КОНСТРУКЦИЯ BUCK ПРЕОБРАЗОВАТЕЛЯ**

Рассмотрим синхронную топология типа buck на примере ИС IR 2153. ИС представляет собой высокочастотную ИС с внутренним генератором и выходными каналами верхнего и нижнего плечей, рассчитанную на рабочее напряжение 600В. Среди интерфейсных возможностей программируемый генератор (подобный повсеместно используемой КМОП серии 555). Среди возможностей выходного контроллера внутренний контроллер бестоковой<br>паузы спроектированный для достижения паузы спроектированный для минимальной перекрёстной проводимости при полумостой или синхронной мостовой buck конфигурации. Используя результаты вычислений вышеописанных уравнений (1) и (3), в таблице 1 дана суммарная выходная мощность для внутреннего источника тока равная 4.8Вт.

Табл.3 нагрузочные требования внутреннего источника тока

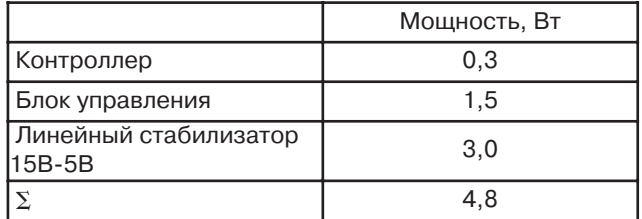

Выходное напряжение идеального buck преобразователя выражается функцией входного постоянного тока input и рабочего цикла (duty cycle) D,

в течении проводимости дроссель L. Vout =  $V\in \mathsf{V}$ 

В реальной схеме элементы вносят потери, следовательно получим:

$$
V_{\text{out}} = \left\langle v_{\text{s}} \right\rangle = \frac{1}{T_{\text{s}}} \int_{0}^{T_{\text{s}}} v_{\text{s}}(t) dt = \frac{1}{T_{\text{s}}} (\text{DT}_{\text{s}} V_{\text{in}}) = \text{DV}_{\text{in}} \tag{28}
$$

В процессе работы, амплитуда коммутируемого напряжения Vs равна входному напряжению за вычетом падения напряжения на насыщение Vsw и прямое падение напряжения на диоде Vf во время включения и выключения. Спецификации внутреннего источника питания приведены в табл. 4.

Табл.4 спецификации источника питания

| Параметр               |        | Мин. значение Макс. значение |
|------------------------|--------|------------------------------|
| Входное напряжение     | 40B    | 350B                         |
| Выходное<br>напряжение | 14.5B  | 15.5B                        |
| Мощность нагрузки      | 37.5BT | 56.5BT                       |
| Выходная мощность      | 4BT    | 6BT                          |

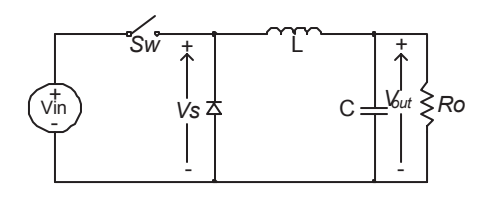

рис.21 схема преобразователя типа buck

Для практических задач, максимально достижимая продолжительность рабочего цикла для IR2153 равна 45%. Использую табличные данные, получим минимально допустимое входное напряжение:

$$
V_{i_{\text{Hain}}} = \frac{V_{\text{out}}}{D_{\text{max}}} = \frac{15V}{0.45} = 33.45V
$$
 (29)

С другой стороны, постоянное напряжение для boost топологии с коррекцией коэффициента мощности (PFC) доходит до 400В. Рабочий цикл при таком условии определяется из уравнения (30). Таким образом, можно предположить, что внутренний источник может безопасно работать в диапазоне входных напряжений от 40В до 400В.

$$
D_{\min} = \frac{V_{\text{out}}}{V_{\text{inax}}} = \frac{15V}{400V} = 3.75\% \tag{30}
$$

Частота работы генератора ИС IR2153 задаётся внешними элементами Rt и Ct. Напряжение питания Vcc стабилизируется внутренним источником на уровне 15.5В и переключения происходят на уровнях напряжений 1/3 и 2/3 Vcc, типичных для КМОП логики 555 серии. Частота генерации описывается уравнением:

$$
f = \frac{1}{1.4(R_{\rm T} + 150\Omega)C_{\rm T}}
$$
 (31)

## *Контрольная цепь стабилизатора*

Согласно рис.23, полная схема стабилизатора

## $AN-1044$

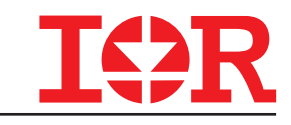

содержит управляемый стабилизатор напряжения TL431 (shunt regulator). Стабилизатор обеспечивает усиление контура регулирования (high gain control Іоор) и задаёт длительность рабочего цикла как постоянную времени стабилизатора. Рабочий цикл/импульс коммутации широкий при низком входном напряжении и узкий при высоком входном напряжении. Таким образом, постоянная времени управляет таким образом, чтоб получить низкую частоту работы при входном напряжении 33.45В и высокую при 400В. Также необходимо заметить, что TL431 пропускает часть тока заряжающего конденсатор, что повышает время заряда для стабилизации выходного напряжения на уровне +15В. Если принять рабочую частоту равной 50КГц и подставить  $\overline{B}$ уравнение  $(31),$ получим: При условии, что: Rt=5,1КОм, Ct=2,7нФ.

> $R_m = 5.1 k\Omega$  $C_r = 2.7nF$

$$
D_{\max} = \frac{T_{\sigma_{\text{flux}}}}{T_{\sigma_{\text{flux}}} + T_{\sigma ff}}
$$
  
\n
$$
D_{\min} = \frac{T_{\sigma_{\text{flux}}}}{T_{\sigma_{\text{thin}}}} + T_{\sigma ff}
$$
  
\n
$$
T_{\sigma_{\text{flux}}} = 11 \text{ms}
$$
  
\n
$$
D_{\min} = \frac{T_{\sigma_{\text{thin}}}}{T_{\sigma_{\text{thin}}} + T_{\sigma ff}}
$$
  
\n
$$
T_{\text{fit}} = 507 \text{ns}
$$
  
\n
$$
f_{\text{S}_{\text{W}_{\text{flux}}}} = 99 \text{kHz}
$$
  
\n(32)

#### Расчёт дросселя

условии продолжительной работы, При минимальное значение индуктивности описывается уравнением (33):

$$
L_{\min} \ge \frac{R_{\text{outmax}} \left(1 - D_{\min}\right)}{2 \ f_{\text{sw}_{\min}}} = \frac{56.5 \Omega^* \left(1 - 0.05\right)}{2^* 50 \text{kHz}} = 537 \text{mH}
$$
(33)

При необходимости точного выбора дросселя его импульсный ток рассчитывается из уравнения (34):

$$
I_{\rm pk} = \frac{V_{\rm out}}{R_{\rm out,kin}} + \frac{T_{\rm of} V_{\rm out}}{2L} = \frac{15V}{37.5\Omega} + \frac{1 \,\text{Im}\,\text{s}^* 15V}{2*600\text{mH}} = 0.54\text{A}
$$
 (34)

Значение lpk = 4.5А используется для расчёта значения индуктивности L1 и коммутаторов MOSFET используемых в источнике.

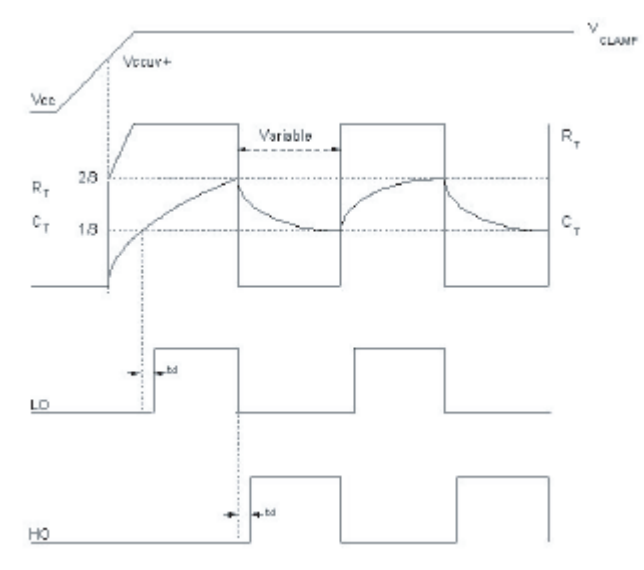

рис.22 временная диаграмма напряжения на Ct и выходных сигналов модуля IR2153

500 вольтовые IRFR420A (MOSFET) для поверхностного монтажа могут использоваться как для верхнего так И для нижнего плеча синхронного/мостового buck преобразователя.

Табл.5 спецификации дросселя

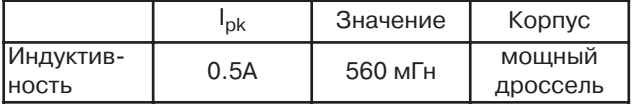

Табл.6 спецификации дросселя

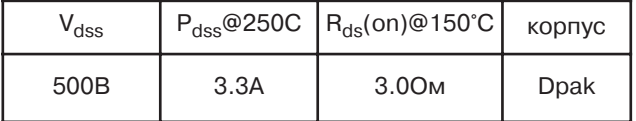

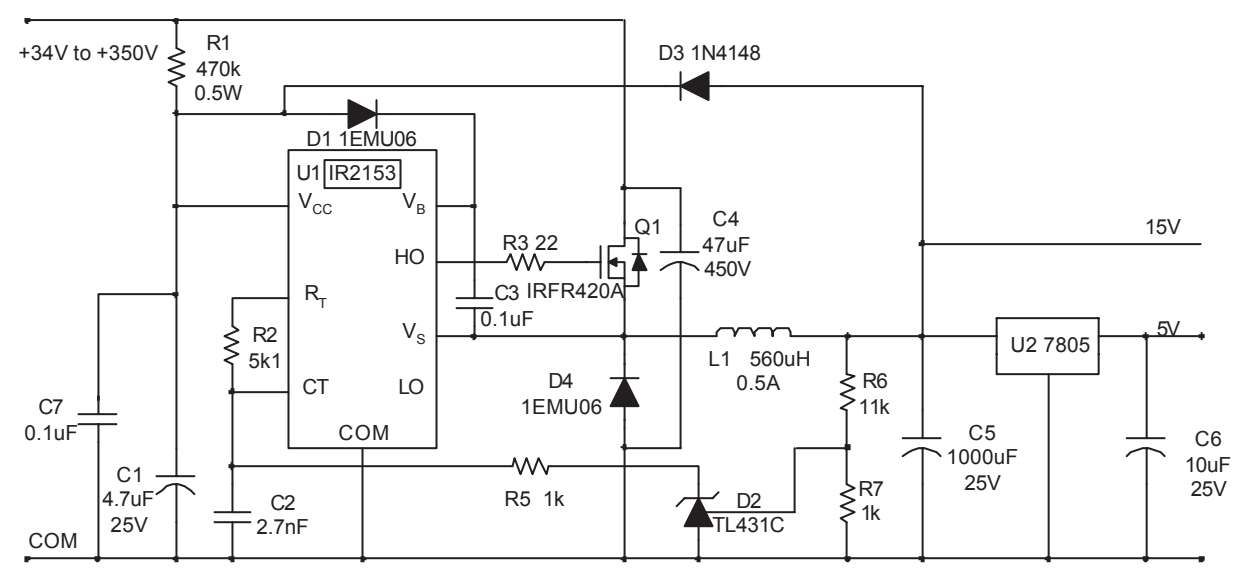

рис. 23 схема источника электропитания.

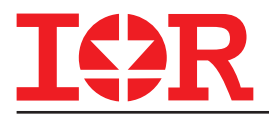

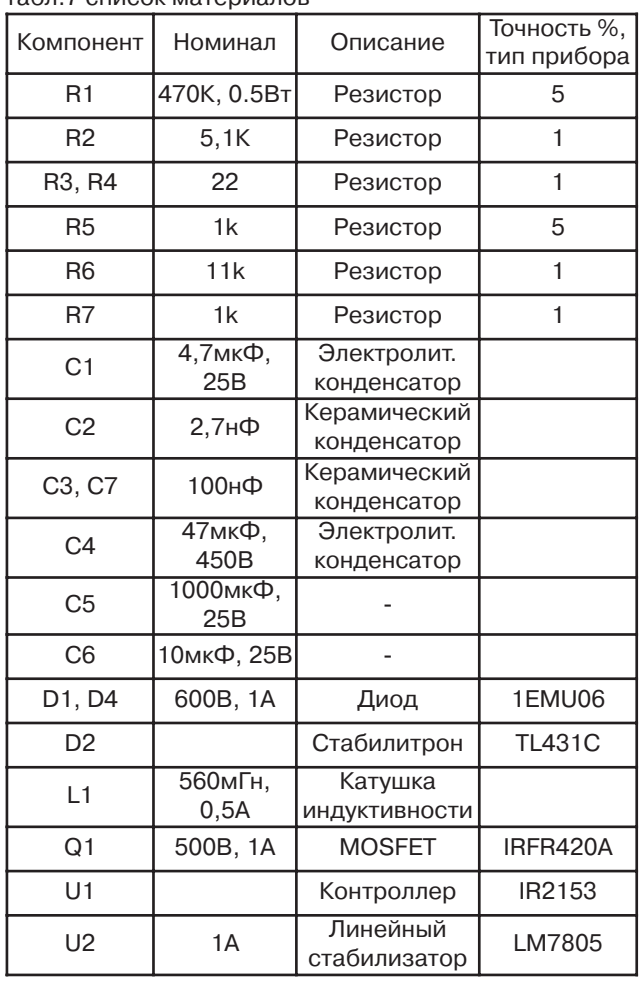

#### табл.7 список материалов

#### **ИЗМЕРЕНИЕ ТОКА**

#### *Введение*

Эммитеры нижнего плеча модуля IRMAS10UP60A, не связаны, что позволяет микроконтроллеру либо DSP (цифровой сигнальный процессор) контролировать токи с помощью внешних резисторов включенных в каждую фазу. Назначение этого раздела - дать конкретное решение ОС по току контрольной схемы аналогоцифрового преобразователя (АЦП A/D).

#### *Анализ проблемы*

Если шунтирующие резисторы (shunt resistors) включены между эммитерами транзисторов (IGBT) и шиной питания (Vbus), ток контролируется в каждой фазе (рис.25).

Работать с напряжением гораздо проще, чем с током, поэтому используется шунтирующий резистор, работающий в качестве датчика напряжения. В типичном электроприводе, напряжение, снимаемое с шунта, может быть положительным или отрицательным относительно "массы". На вход АЦП должен поступать сигнал только положительной полярности, что накладывает ограничения на конструктора, не позволяя использовать сигнал напрямую.

#### *Решение*

Напряжение, снимаемое с шунта должно

соответствовать динамическому диапазону АЦП. Необходимо чтоб изменение напряжения находилось в приемлемом диапазоне, поэтому полученный сигнал должен быть положительным в всём диапазоне токов. Как исключение передаточная функция должна быть

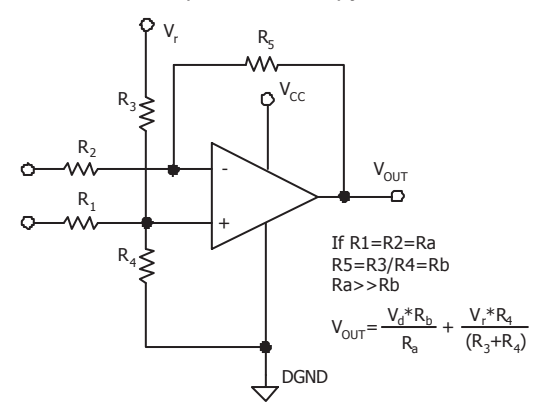

рис.24 общая схема цепи ОС по току

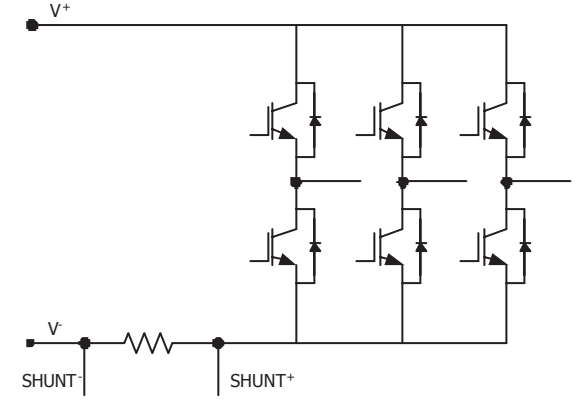

#### рис.25 схема цепи измерения тока

похожа на одну из изображённых на рис.26. Такую передаточную функцию можно получить используя схему на рис.24. в схеме используется дифференциальный усилитель с двумя входами. На первый поступает разностный сигнал (differential mode value), на второй значение смещения. Для получения простого выражения Vo/Vin сделаем некоторые упрощения. Из рис.1 связь между резисторами:

$$
V_{\text{out}} = V_{\text{d}} \frac{R_{\text{b}}}{R_{\text{a}}} + V_{\text{r}} \frac{R_{\text{3}}}{(R_{\text{3}} + R_{\text{4}})}
$$
(1)

,где Vd входной сигнал или падение напряжения на резисторе, Rb=R5 и Ra=R2 определяют коэффициент усиления, Vr и отношение R3/(R3+ R4) устанавливают входное смещение.

Быстродействие определяется параметрами используемого операционного усилителя (ОУ). ОУ должен иметь вход/выход с полным уровнем сигнала Rail-to-Rail (from negative Rail to positive Rail - от отрицательного уровня питания к положительному) для работы в требуемом динамическом диапазоне. Необходима широкая полоса пропускания GBW>1МГц, большая скорость нарастания (slew rate) > 0.5В/мкВ и низкое входное напряжение смещения. TLV2460 подходит под указанные требования. Рассмотрим два примера подходящих для использования с IRAMS10UP60A.

На рис.25 отображена схема трёхканальная ОС

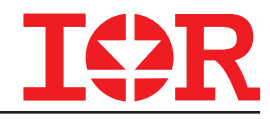

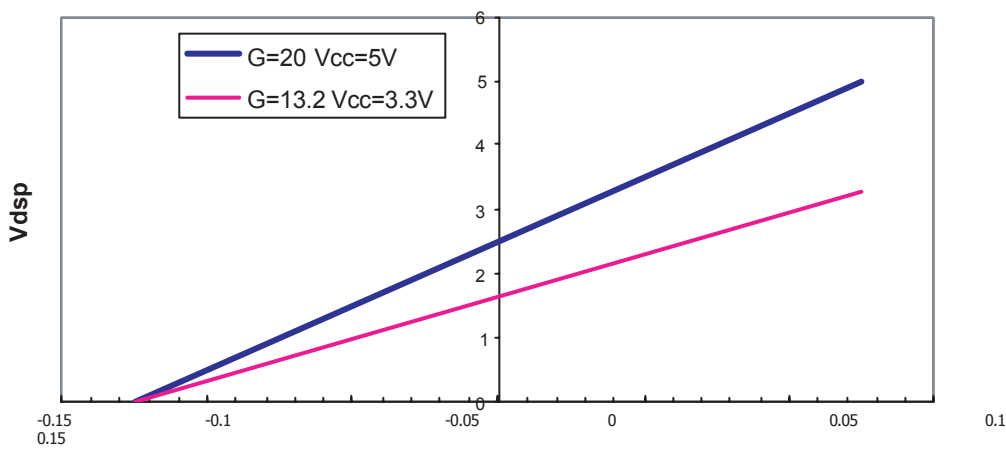

**Vshunt** 

рис. 26 Передаточная функция цепи ОС по току

по току с использованием модуля IRAMS10UP60. Амплитуда, снимаемая с шунтов пропорциональна величине шунта и току, проходящему через него. В документации на IRAMS10UP60A указан максимально допустимый ток 15А, что учтено в данном документе. Конструктор должен обеспечить контрольную цепь, подключенную к выводу T/Itrip, которая выключит систему, как только ток достигнет максимального значения. Автоматика должна выключить систему в течении 10мс иначе транзистор не выдержит перегрузки.

Используя ОУ типа rail-to-rail, цепь сможет отслеживать ток до 12.5А при величине шунта 10мОм. На рис.27 показана окончательная схема усилителя. Коэффициент усиления 20. из выражения (1) получим входные напряжения:

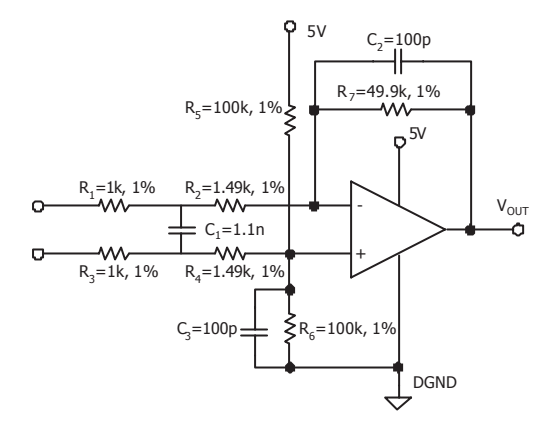

рис.27 схема цепи ОС по току (Vcc=5В, Ку=20)

$$
V_{dmax} = \left(V_{\text{out-M}} - V_{\text{r}} \frac{R_3}{(R_3 + R_4)}\right) \frac{R_a}{R_b} = \left(5V - 5V \frac{100k\Omega}{(100k\Omega + 100k\Omega)}\right) \frac{2.49k\Omega}{49.9k\Omega} = 0.125V(2)
$$
  

$$
V_{dmin} = \left(V_{\text{out-M}} - V_{\text{r}} \frac{R_3}{(R_3 + R_4)}\right) \frac{R_a}{R_b} = \left(0V - 5V \frac{100k\Omega}{(100k\Omega + 100k\Omega)}\right) \frac{2.49k\Omega}{49.9k\Omega} = -0.125V(3)
$$

Полученные из (2) и (3) значения определяют дифференциального динамический диапазон усилителя. При условии того, что во время фазы запуска ток равен 12.5А, получим RSHUNT:

$$
R_{\text{shunr}} = \frac{V_a}{I_{\text{LEG}}} = \frac{0.125V}{12.5A} = 10 \text{ m}\,\Omega\tag{4}
$$

Выражение (5) определяет значение RSHUNT для рабочего диапазона токов +/-12.5А. цепь предложенная на рис.27 имеет широкий диапазон рабочих частот вплоть до 50КГц. Этого вполне достаточно для требуемых измерений. Если необходимо изменить частоту можно варьировать значениями С2 и С3. необходимо помнить что связь Z3=Z4, определяет порядок значений C2 и C3, который необходимо соблюдать. То же можно сказать и по поводу цепи на рис.28, характеристики цепи соблюдаются при работе с напряжением 3,3В.

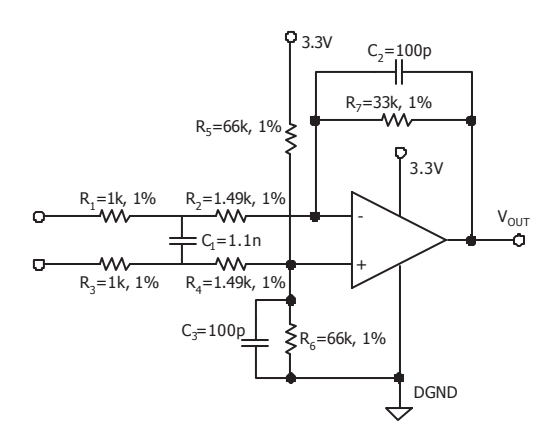

рис.28 схема цепи ОС по току (Vcc=3.3B, Ky=13.2)

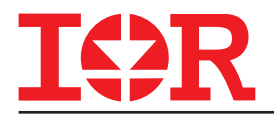